$<<3dsmax8$ 

书名:<<3ds max8中文版实例操作经典教程>>

, tushu007.com

- 13 ISBN 9787111203407
- 10 ISBN 7111203402

出版时间:2007-1

页数:315

字数:505000

extended by PDF and the PDF

http://www.tushu007.com

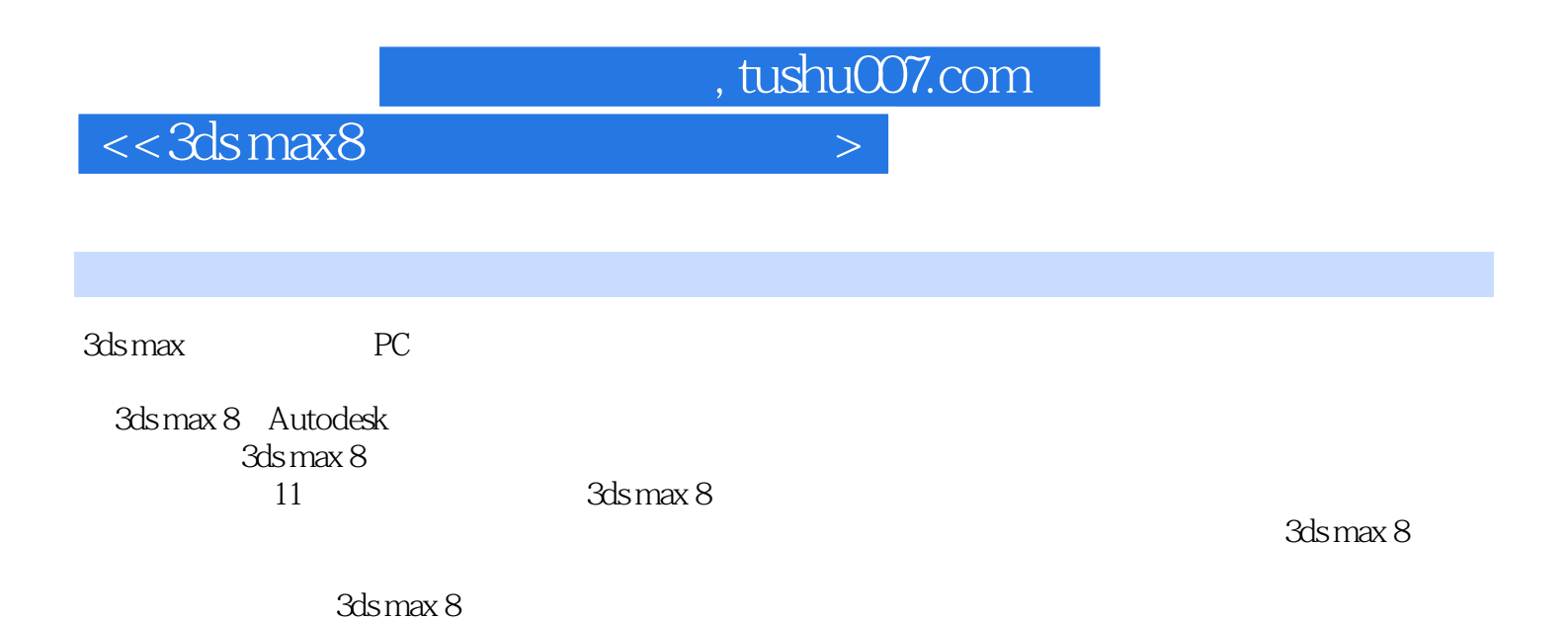

 $3d$ s max  $8$ 

*Page 2*

, tushu007.com

 $<<3dsmax8$ 

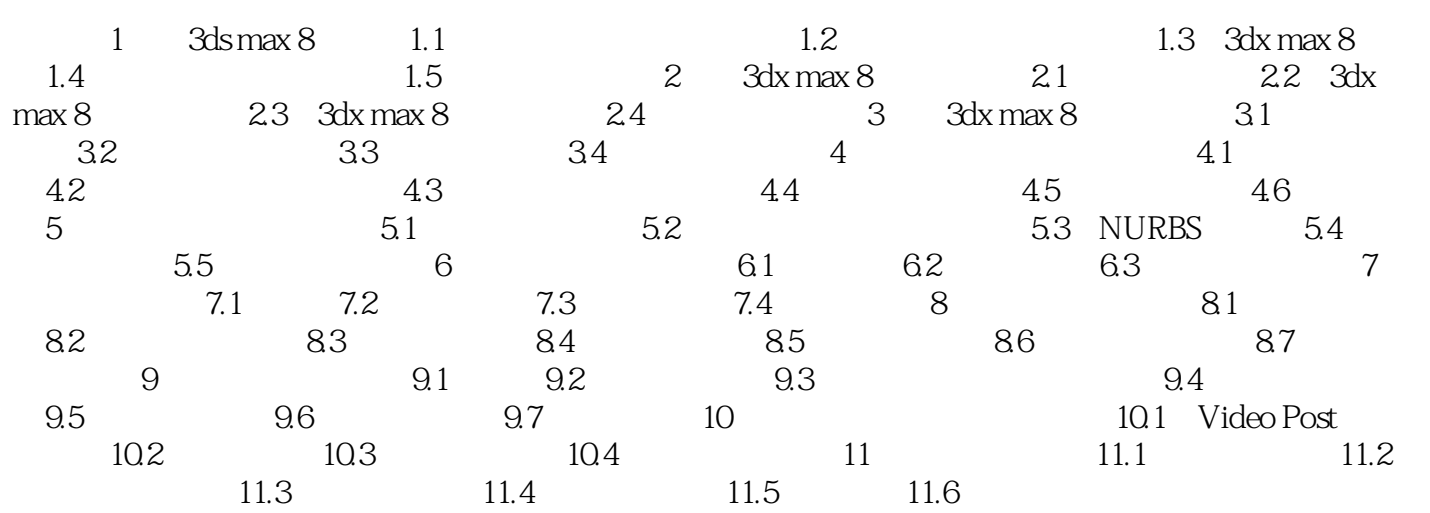

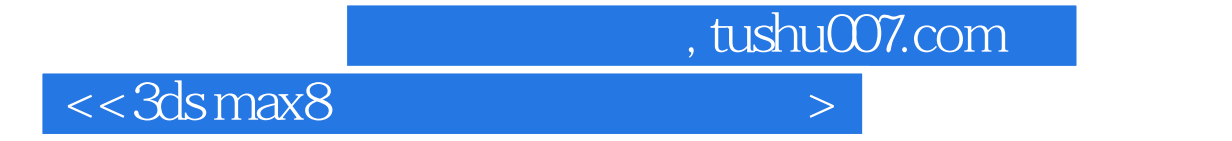

本站所提供下载的PDF图书仅提供预览和简介,请支持正版图书。

更多资源请访问:http://www.tushu007.com